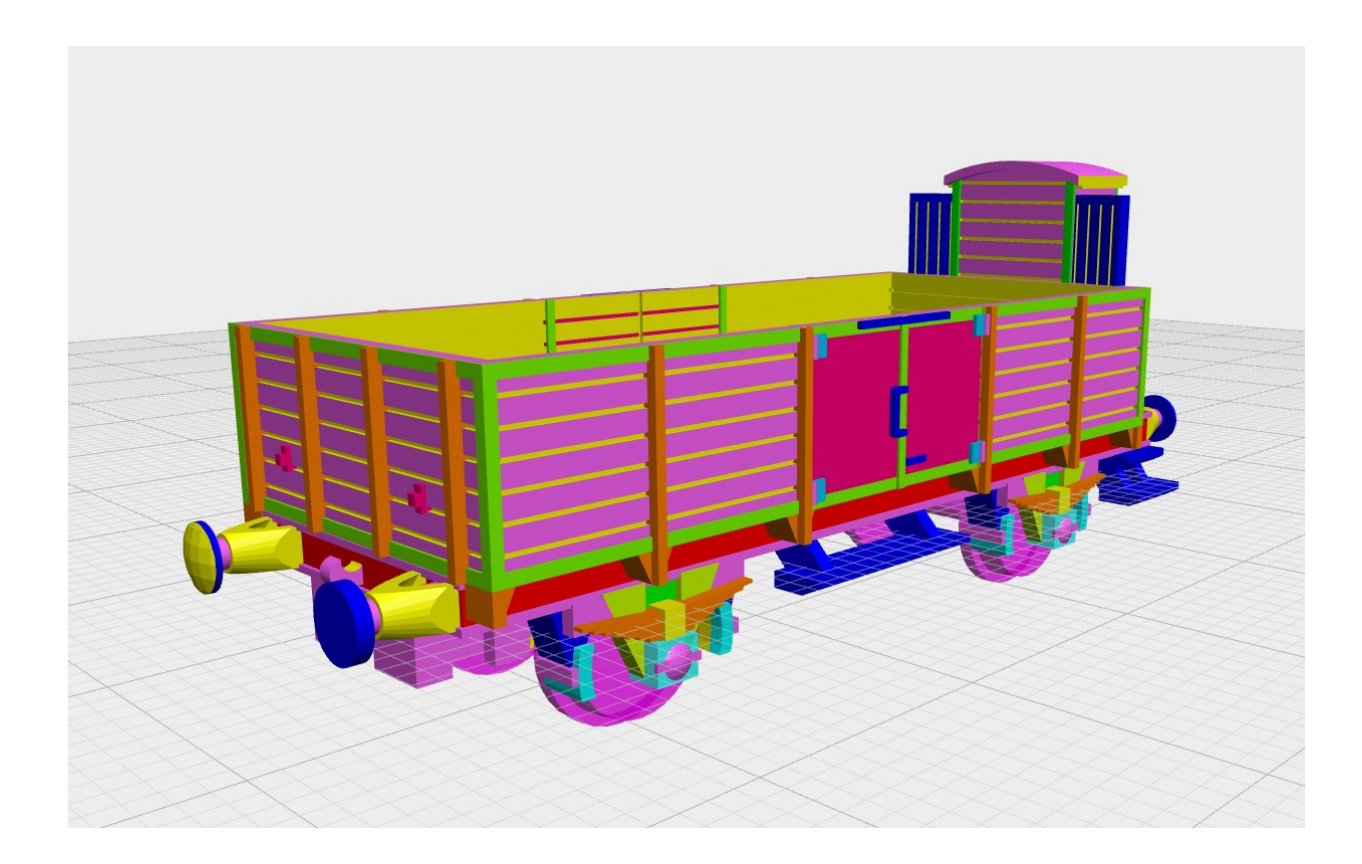

# Intro to OpenJSCAD

by draemmli ZeTeCo 2017

### Everything defined in code.

```
\frac{5}{6}\mathsf{G}function main(){
10
\overline{11}var radius = 15;
          var^2 = 20;\overline{12}13\overline{14}var ourCube = cube(cubeSize);
          var sphereCutout = sphere({r:radius, center: true});
15
16
\overline{17}ourCube = difference(ourCube
                , sphereCutout.translate([cubeSize, cubeSize, cubeSize])
20<br>21<br>22<br>23<br>24
          return ourCube;
     - 1
```
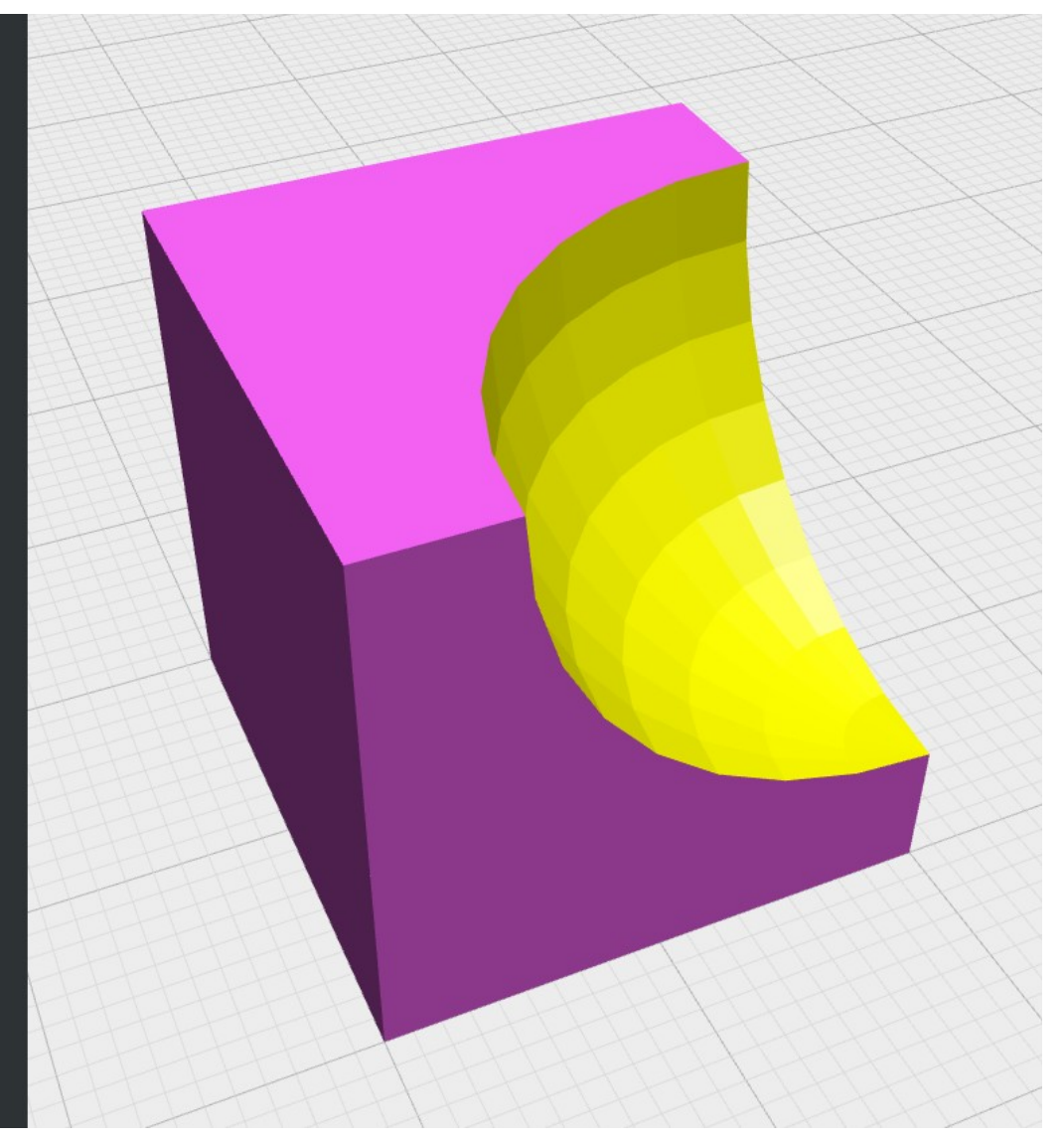

### Hello, World!

→ https://openjscad.org

```
function main() {
    return cube(10);
}
```
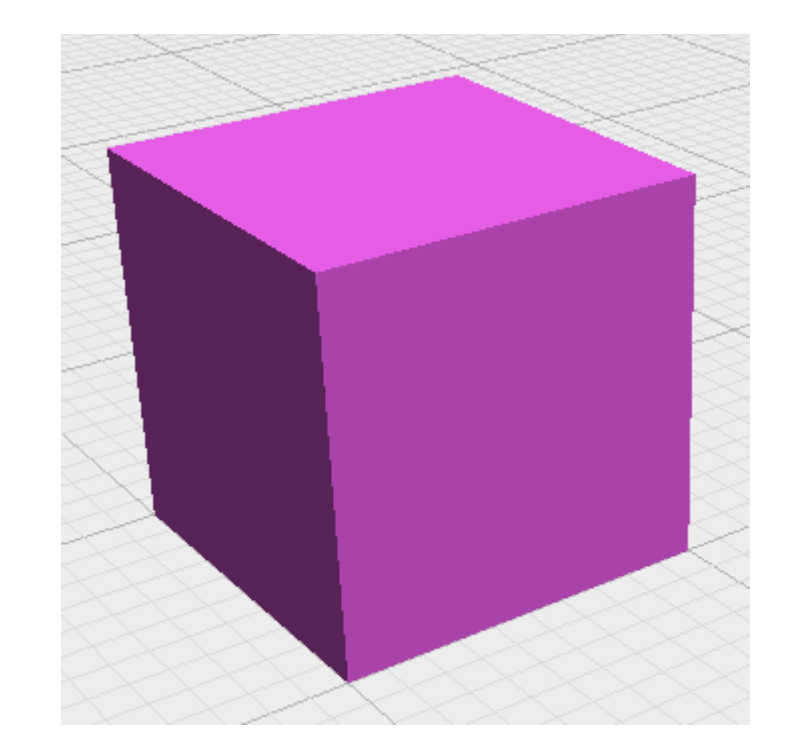

```
function main() {
    return cube({
       size: [10, 17, 5],
       center: [true, true, false]
    });
}
```
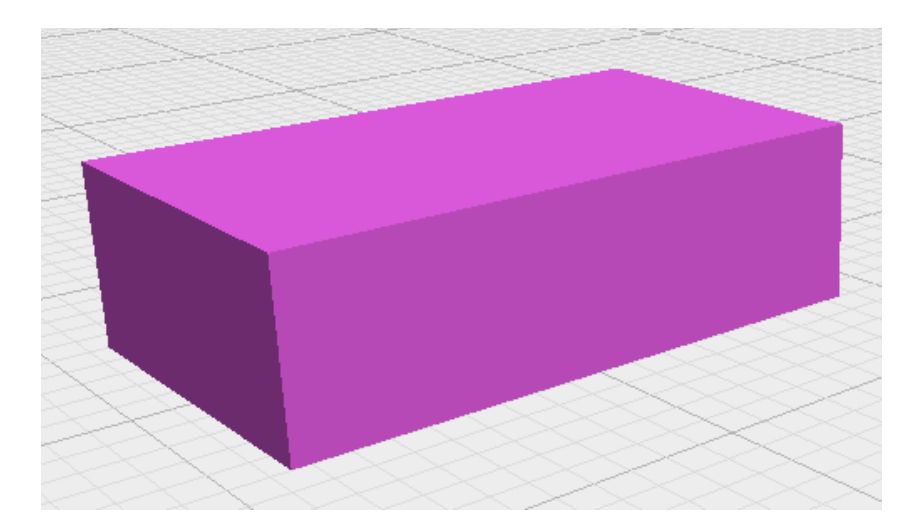

### Basic Shapes: Spheres

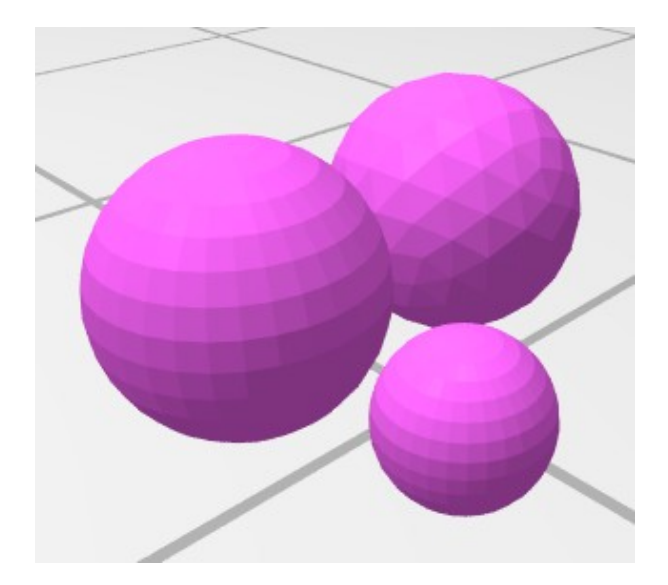

```
sphere({
    r: 10,
    fn: 100,
    type: 'geodesic'
});
```
### Basic Shapes: Cylinders

cylinder({ r: 5, h: 10, round: false });

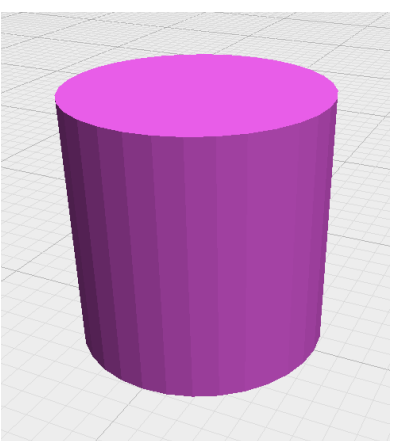

cylinder({ r1: 3, r2: 1, h: 5 });

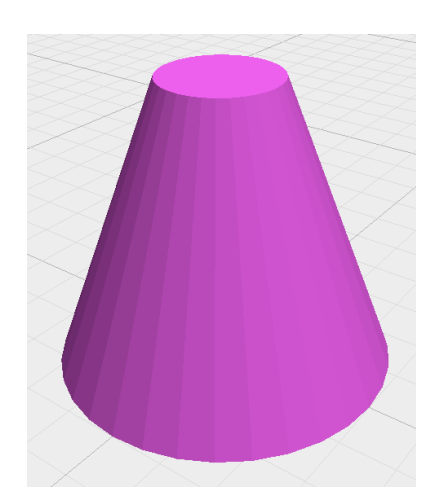

### Basic Shapes: Torus

torus({ ri: 1.5, ro: 3 });

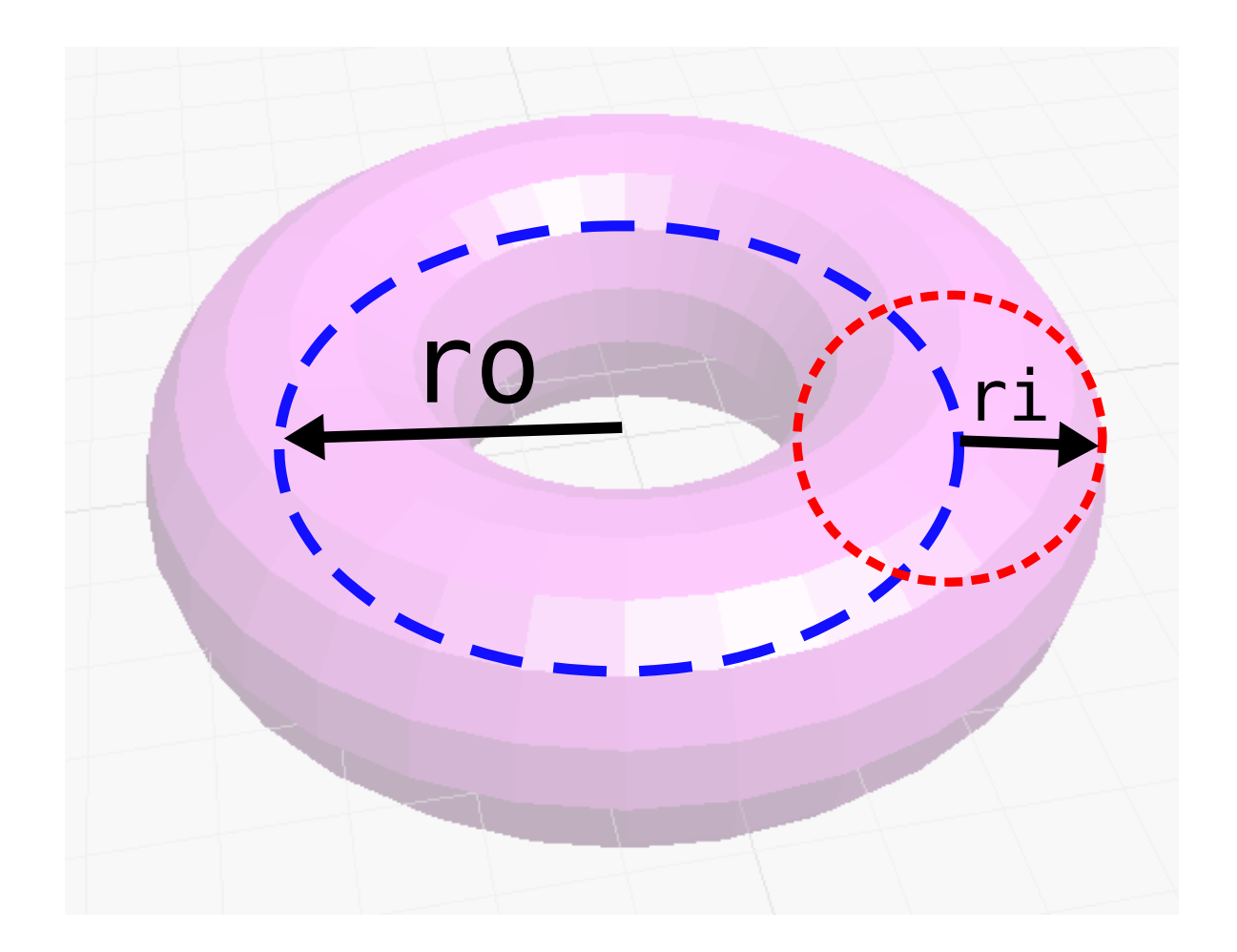

#### Basic Shapes: Torus

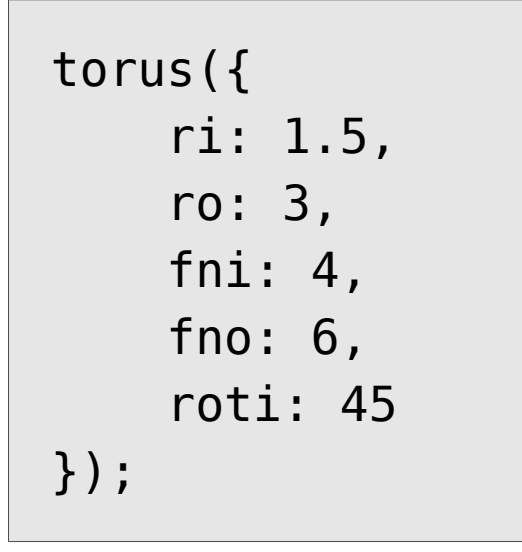

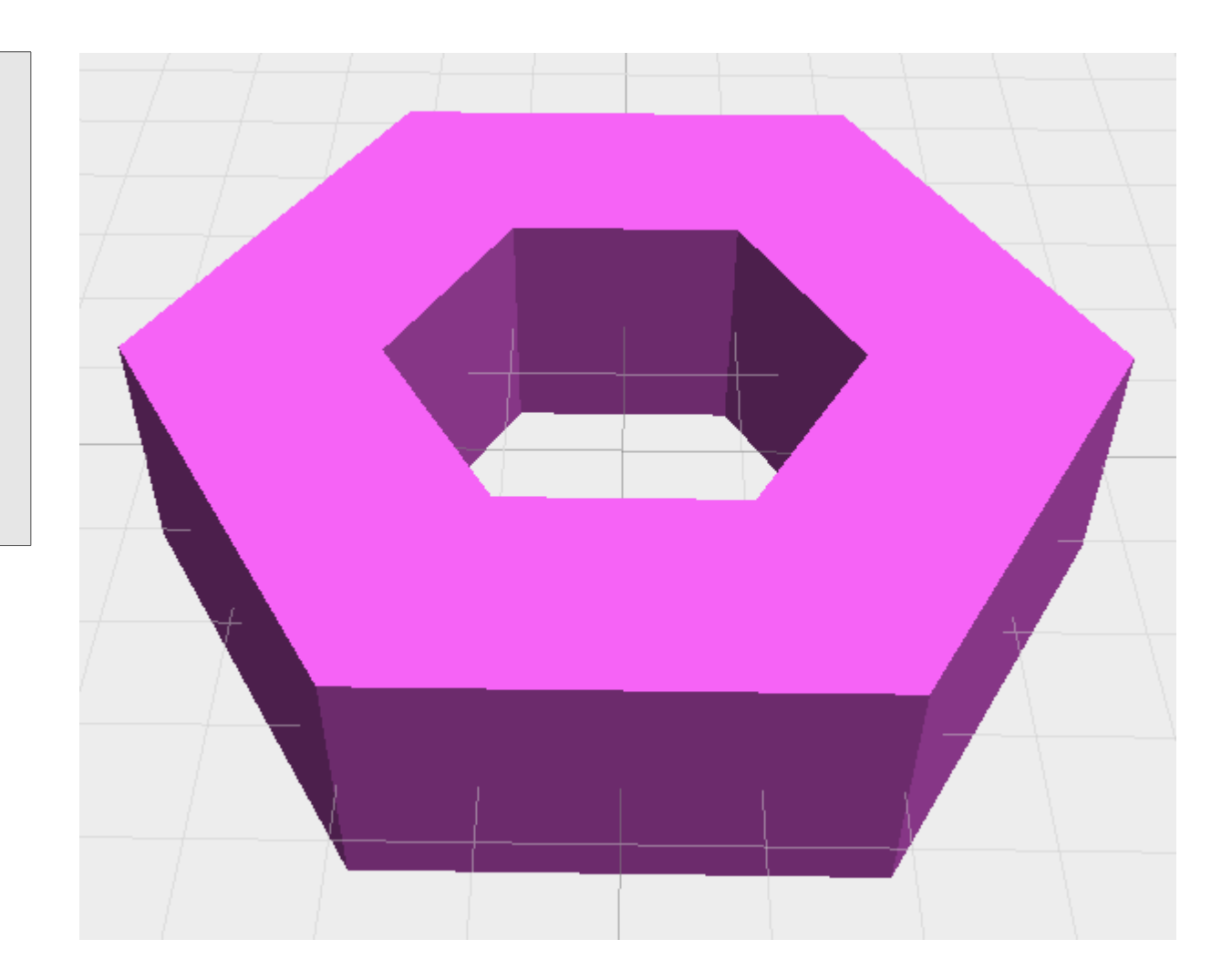

#### Moving things around: Translate

```
function main() {
   var myCube = cube(10);
   var companionCube = myCube.translate([15, 0, 0]);
    return [myCube, companionCube];
}
```
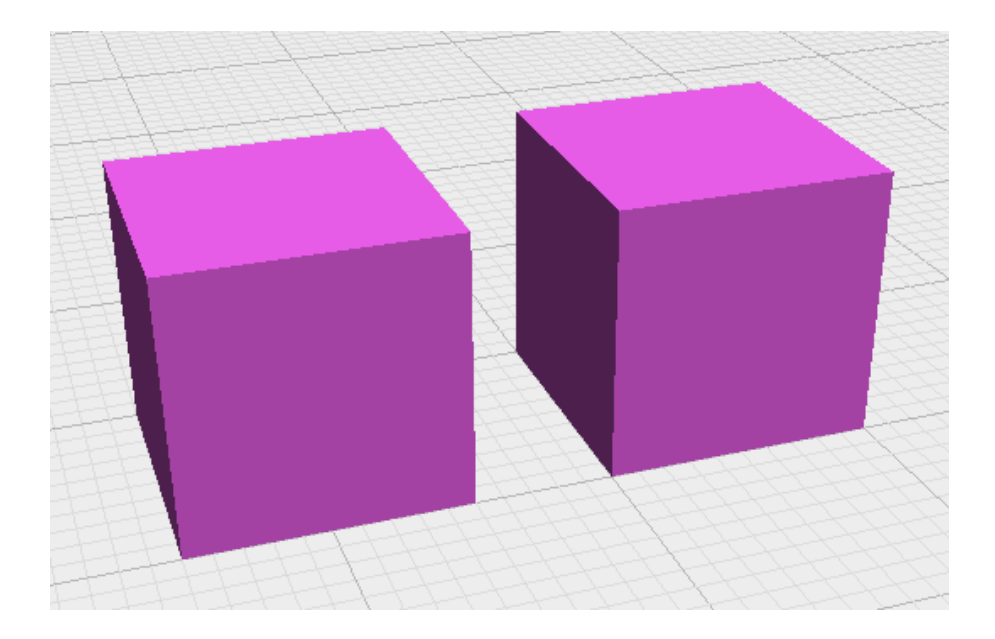

### Moving things around

Note: Most of these functions return a new object and don't affect the old one.

```
function main() {
  var myCube = cube(10);
   myCube.translate([15, 0, 0]); // Doesn't affect myCube!
   return myCube; // Still at [0, 0, 0]
}
```

```
function main() {
  var myCube = cube(10);
  myCube = myCube.trainstate([15, 0, 0]): return myCube; // Now at [15, 0, 0]
}
```
#### Moving things around: Center

cube(10).center("x", "y", "z");

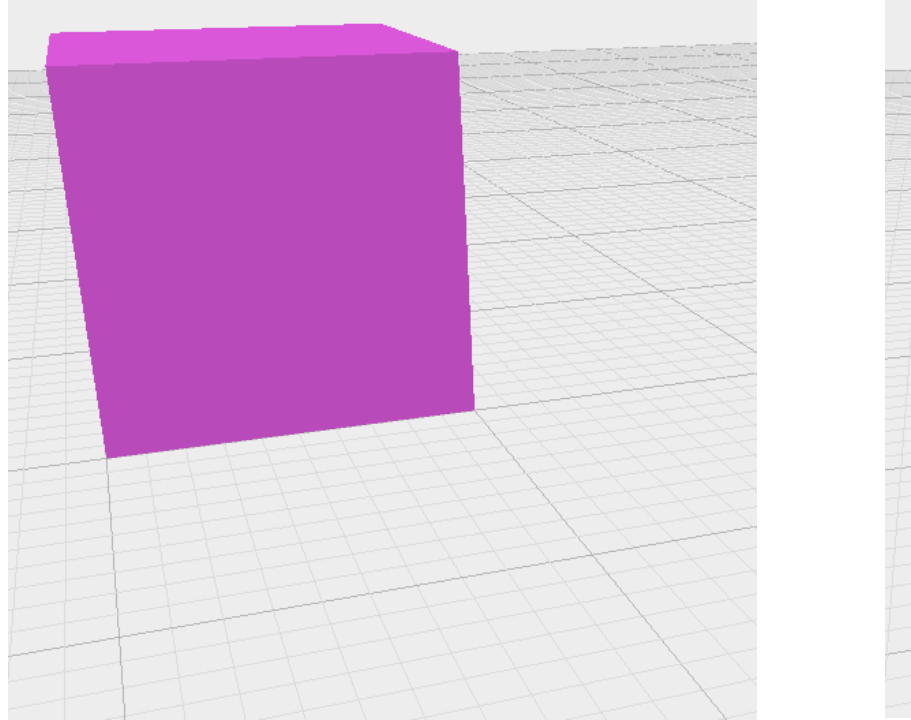

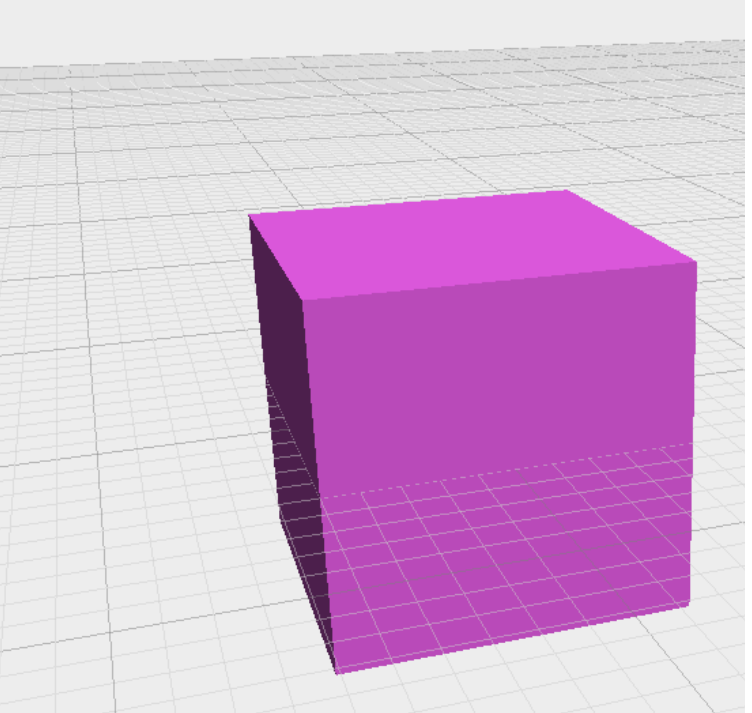

### Moving things around: Rotate

cube(10).rotateX(20);

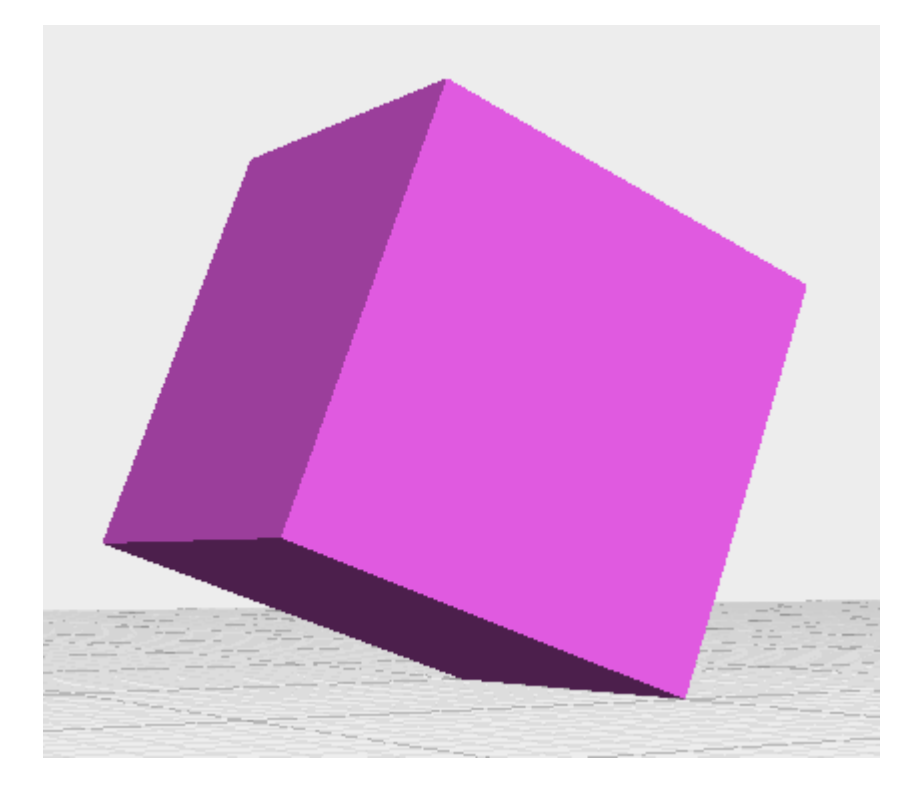

#### Moving things around: Rotate

```
function main() {
  var myCube = cube(10).center("x", "y", "z");
   return myCube.rotateX(45).rotateY(45);
}
```
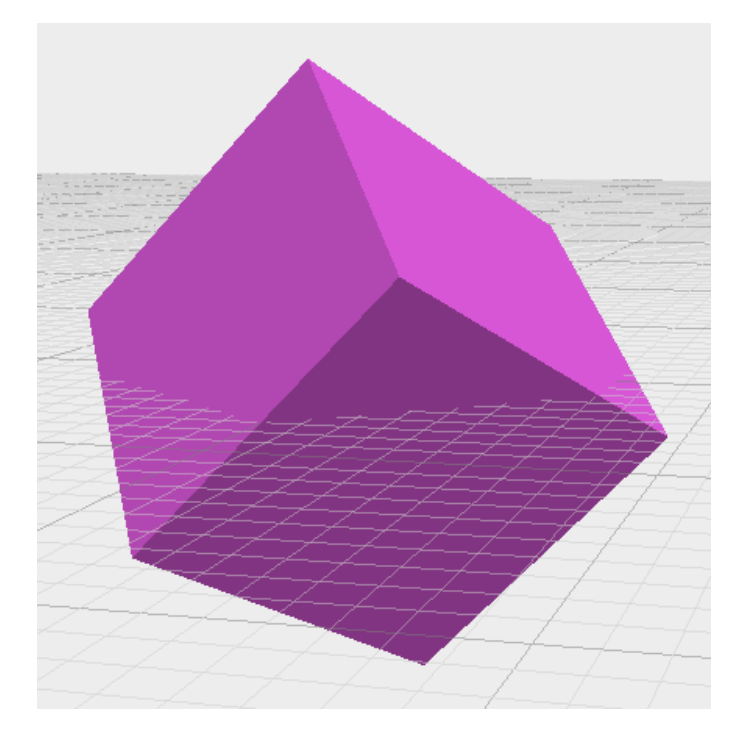

#### Manipulating things: Scale

```
function main() {
   var ball = sphere(10);
   var tinyBall = ball.scale(1/5).translate([13, 0, 0]);
    return [ball, tinyBall];
}
```
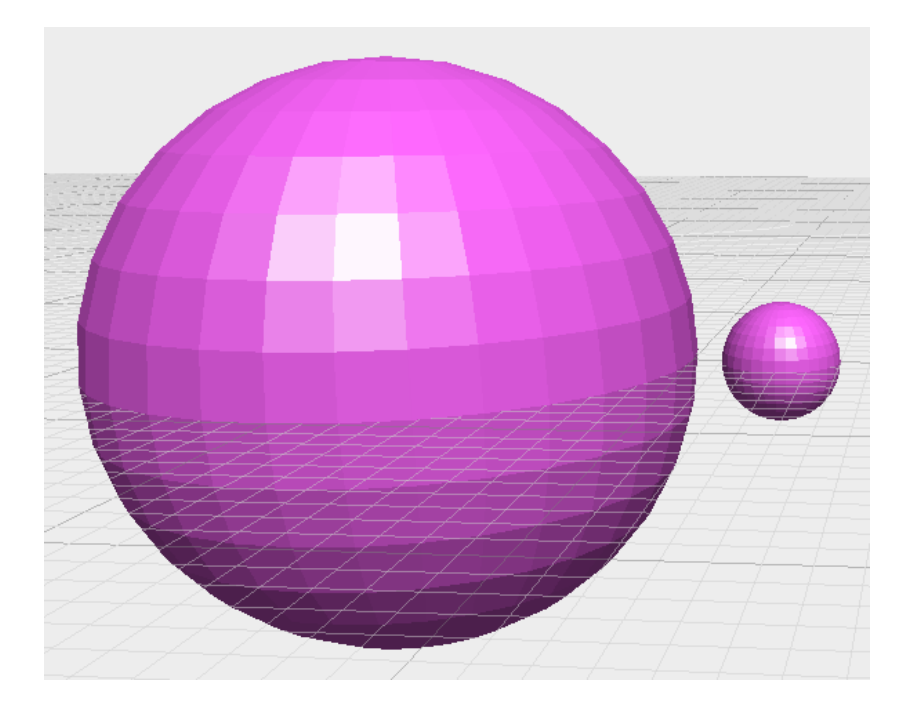

### Manipulating things: Scale

sphere(10).scale([1, 2, 1]);

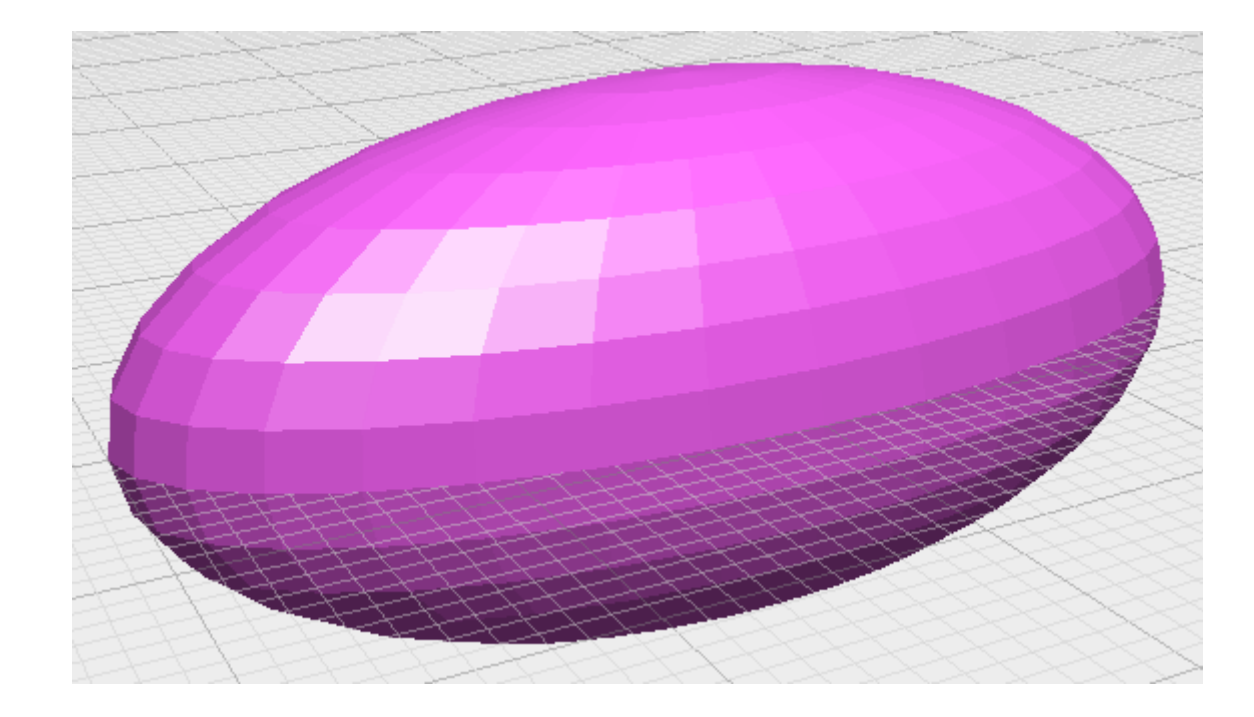

### Boolean Operations

This is where the fun begins!

# $A \cup B$

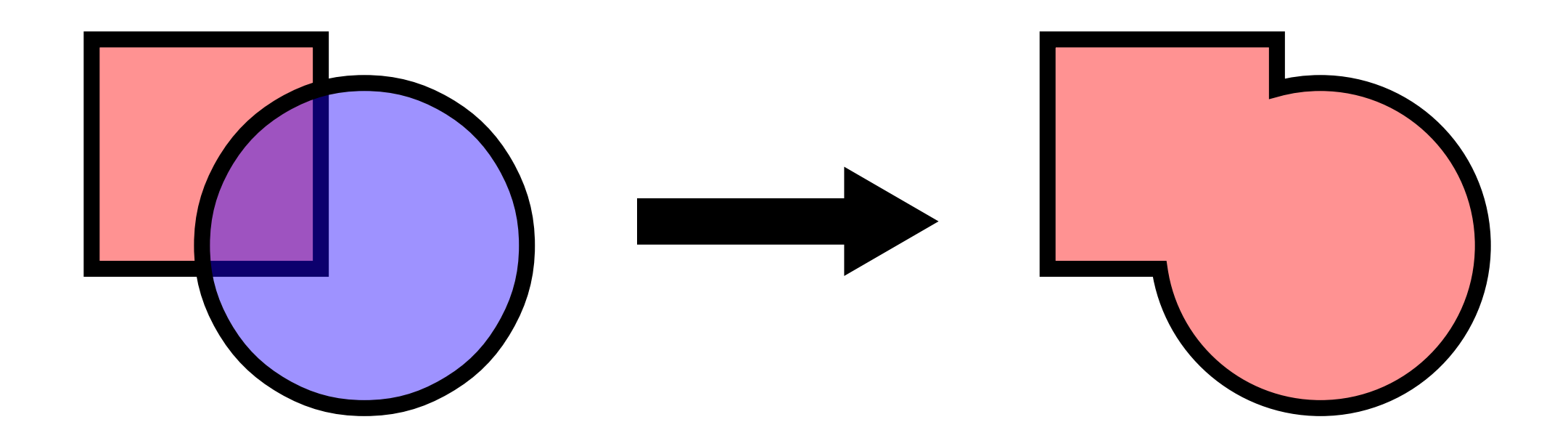

```
function main() {
    return union(
         cylinder({r: 5, h: 10}),
        sphere(5).translate([0, 0, 10])
\overline{\phantom{a}}}
```
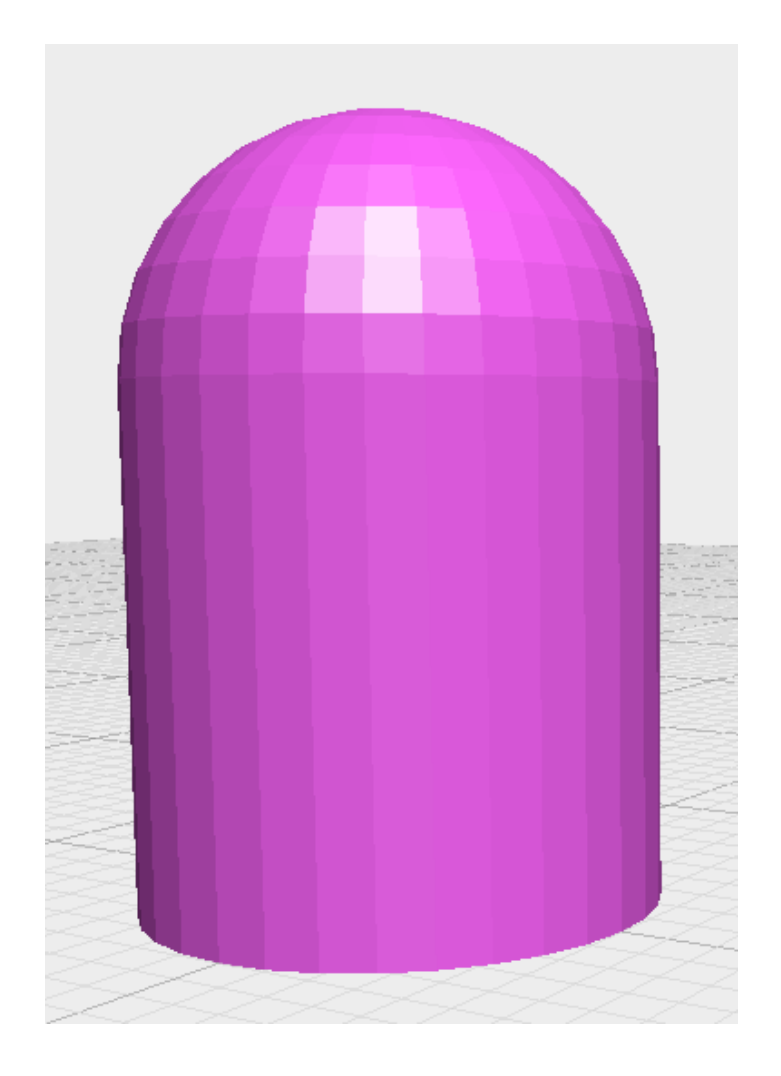

Unions can be made from any number of objects.

```
function main() {
    return union(
         sphere(5).translate([-6, 0, -4]),
         sphere(5).translate([ 0, 0, 0]),
        sphere(5).translate([ 6, 0, 4])
\overline{\phantom{a}}}
```
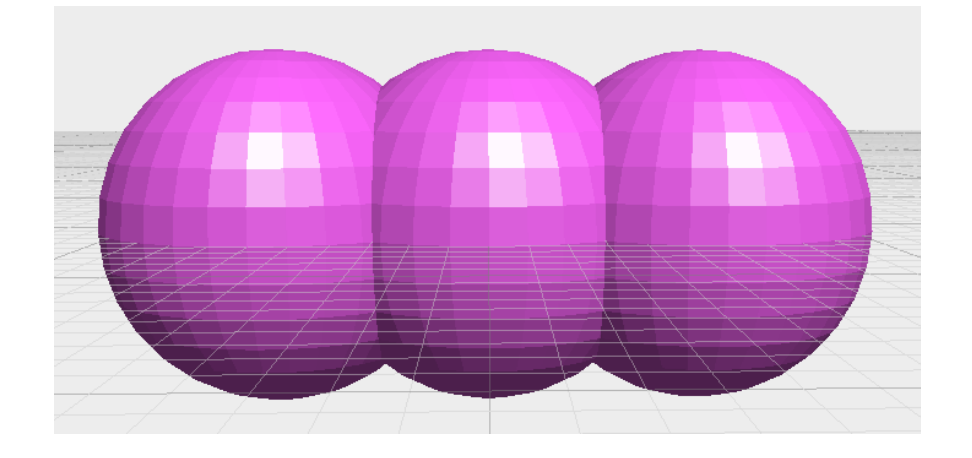

Arrays work, too!

```
function main() {
   var cubes = [];
   for(var i = 0; i < 20; i++){
        cubes.push(
            cube(1+Math.random()*3)
               .translate([
                   Math.random()*7,
                   Math.random()*7,
                   Math.random() *7
               ])
\overline{\phantom{a}} }
    return union(cubes);
}
```
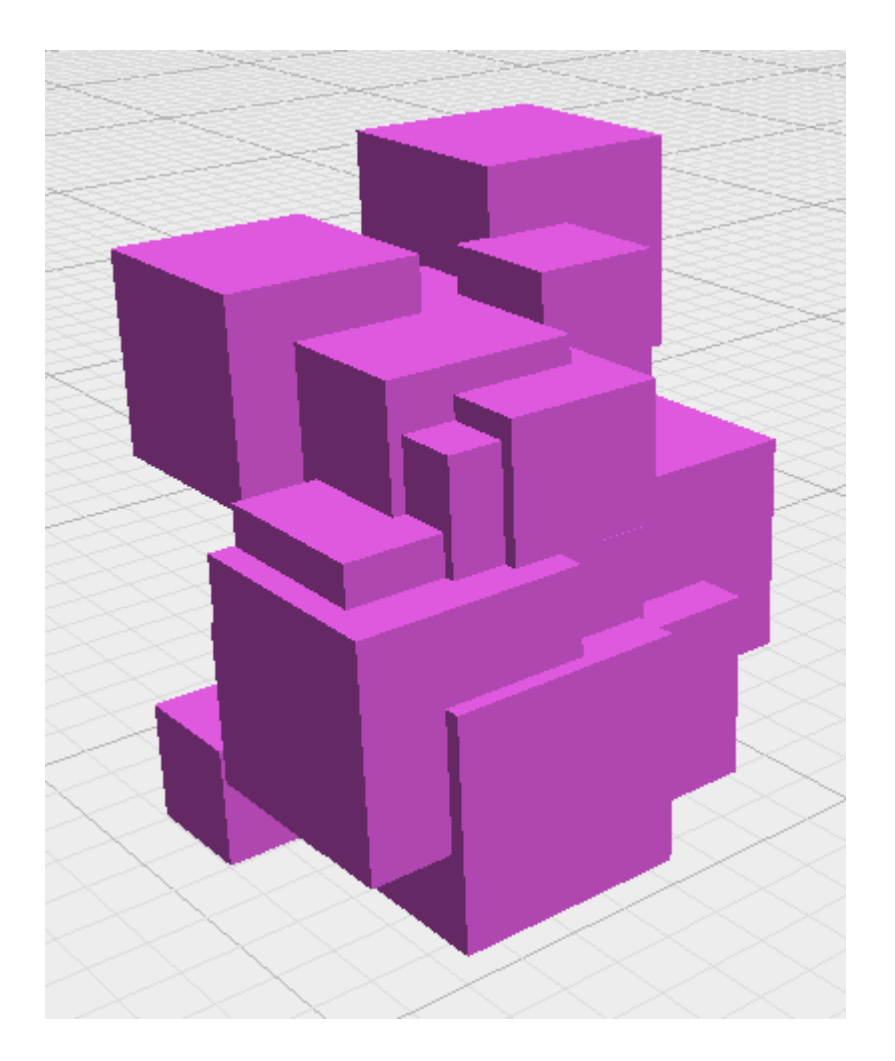

#### Boolean Operations: Difference

# $A \setminus B$

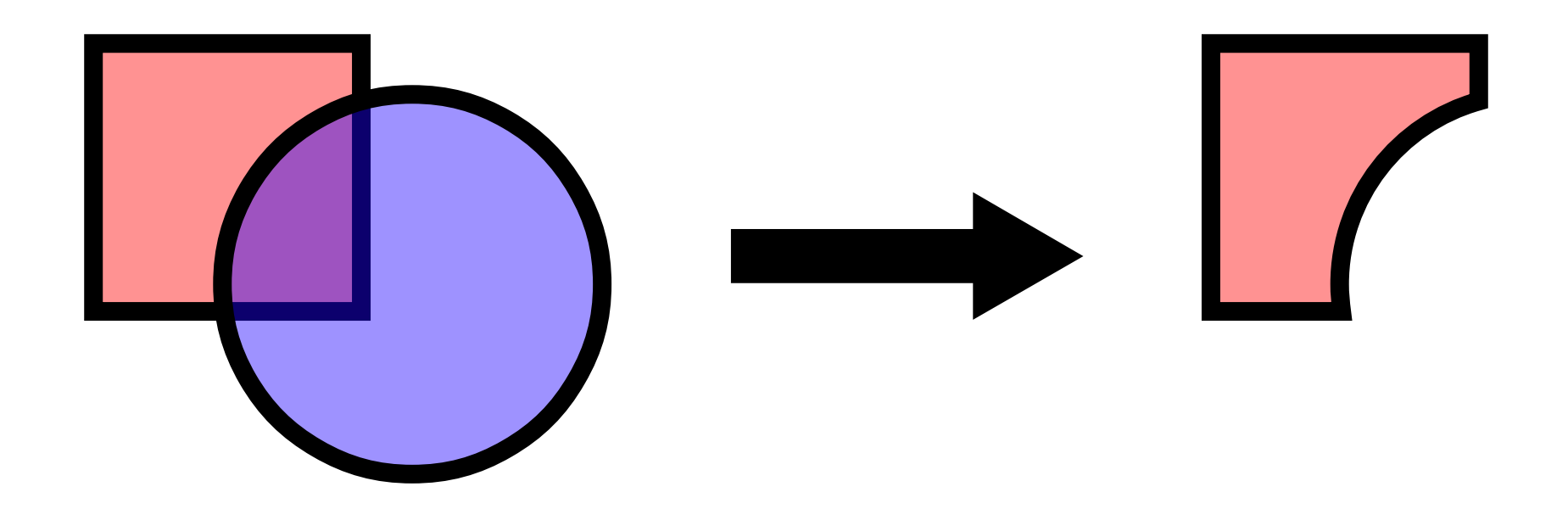

#### Boolean Operations: Difference

```
function main() {
    return difference(
        cube(10),
       sphere(3).translate([0, 5, 5]),
        sphere(5).translate([0, 10, 10])
\overline{\phantom{a}}}
```
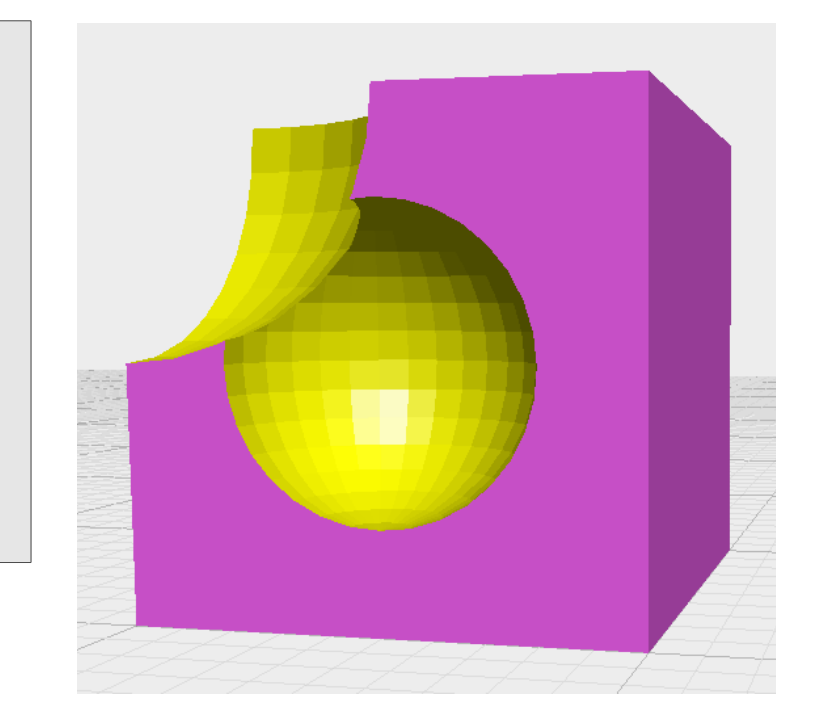

Boolean Operations: Intersection

# $A \cap B$

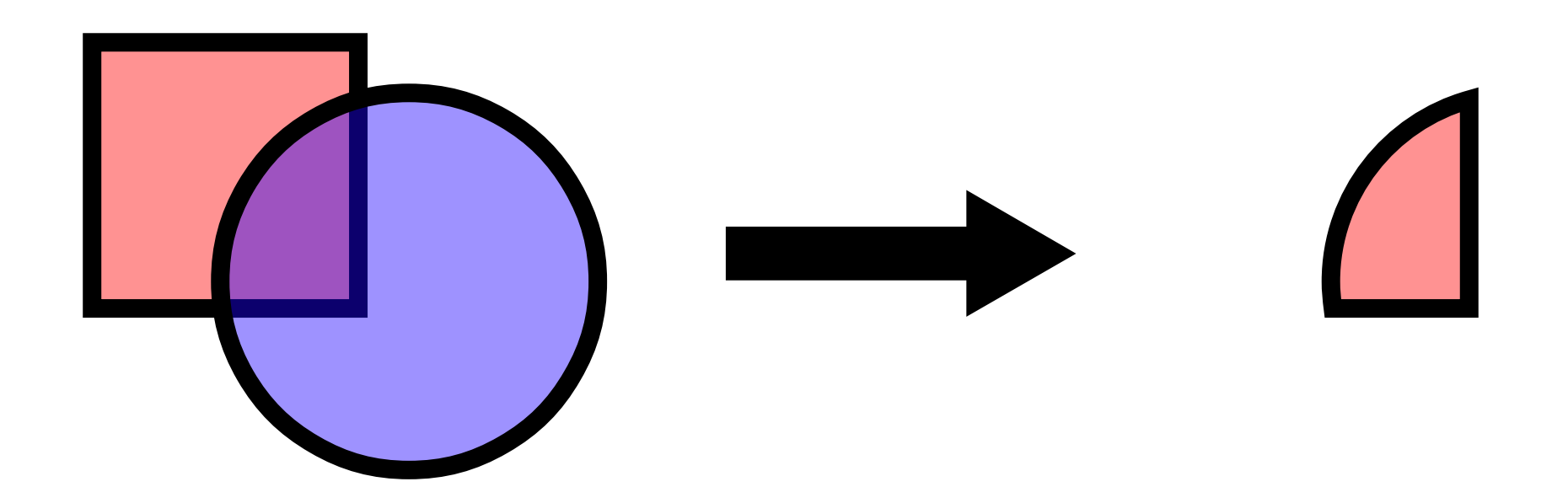

#### Boolean Operations: Intersection

```
function main() {
    return intersection(
        cube(10),
       sphere(7).translate([5, 5, 5])
\overline{\phantom{a}}}
```
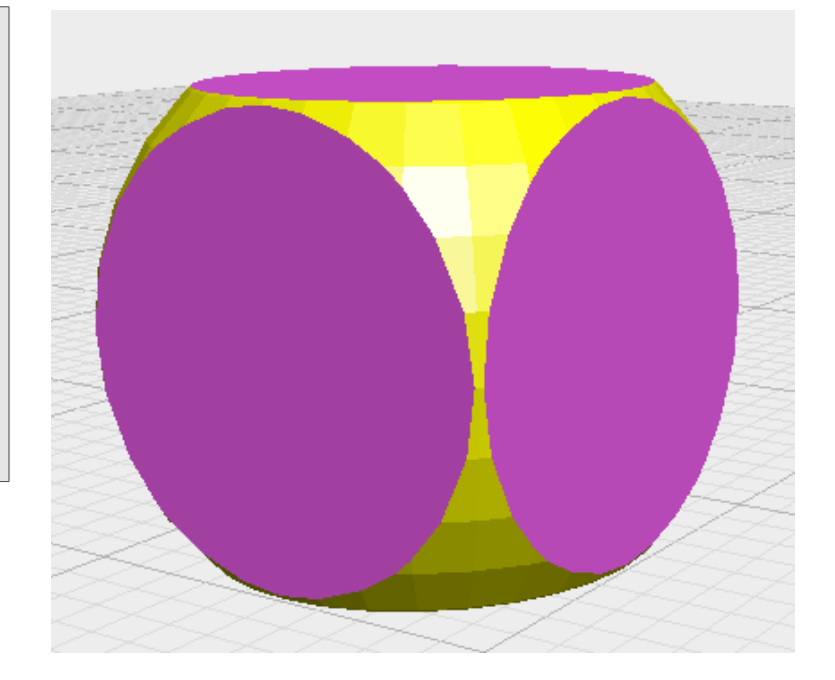

#### Exercise: Let's build a cup!

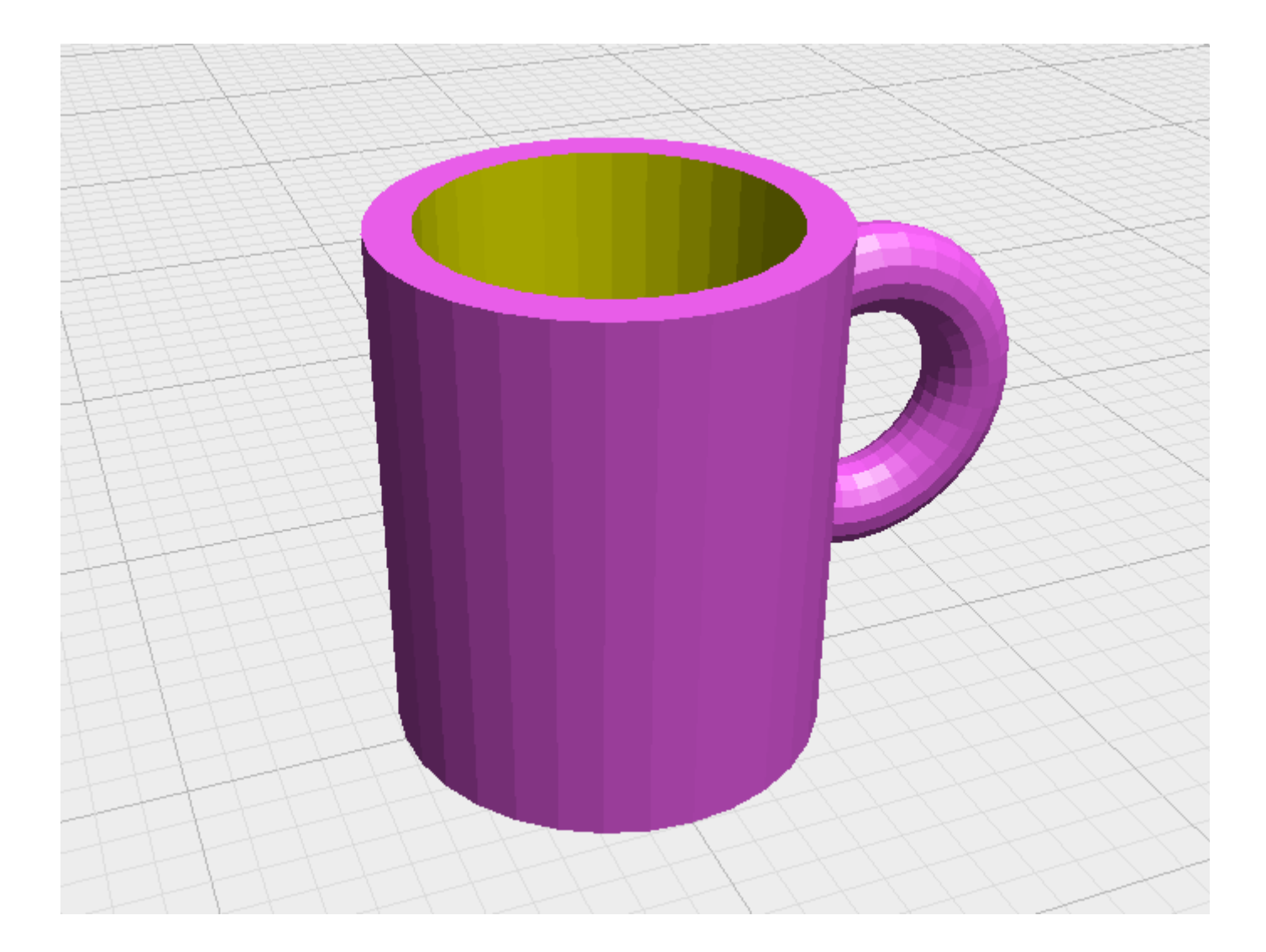

#### Exercise: Let's build a cup!

```
function main() {
   var cup = cylinder({r: 5, h: 12});
   cup = union( cup,
        torus({ri: 1, ro: 3}).rotateX(90).translate([6, 0, 7])
    );
    cup = difference(
        cup,
        cylinder({r: 4, h: 12}).translate([0, 0, 1])
\overline{\phantom{a}} return cup;
}
```
#### Stuff

OpenJSCAD User Guide

[https://en.wikibooks.org/wiki/OpenJSCAD\\_User\\_Guide](https://en.wikibooks.org/wiki/OpenJSCAD_User_Guide)

These slides are online:

[https://draemm.li/share/openjscad\\_slides.pdf](https://draemm.li/share/openjscad_slides.pdf)

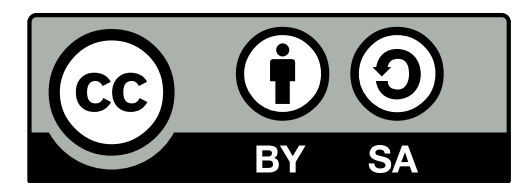

Creative Commons Attribution-ShareAlike 4.0 International